# **Yucca-demo Documentation**

*Release latest*

**08 feb 2019**

### Indice

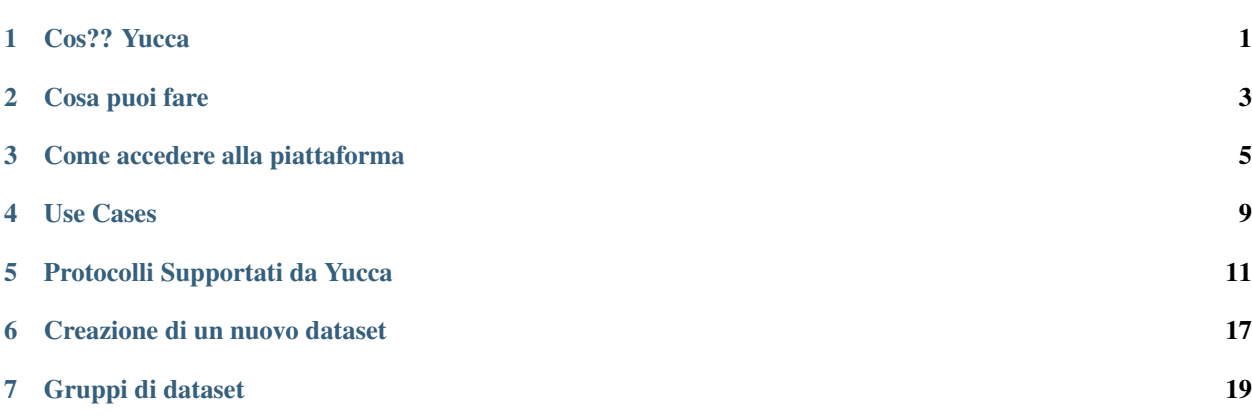

### **Cos?? Yucca**

<span id="page-4-0"></span>Yucca Smart Data Platform ? una piattaforma cloud aperta e precompetitiva della Regione Piemonte, realizzata dal CSI Piemonte con tecnologie open source e disponibile per soggetti privati e pubblici.

? una piattaforma big data messa a disposizione di cittadini e imprese che offre strumenti per sperimentare e creare soluzioni tecnologiche innovative legate al mondo dei dati e del digitale. Fornisce l?accesso tramite API a numerosi dataset di open data (pubblici e privati) e consente di realizzare applicazioni in ambito Internet of Things, Big Data, gestire flussi di dati in real time, fare data analytics e molto altro? (metti il link alla pagina Cosa puoi fare)

Yucca Smart Data Platform ? la piattaforma abilitante precompetitiva a supporto dei soggetti coinvolti nel processo di innovazione che si pone l?obiettivo di essere un supporto per la creazione di un ecosistema pubblico-privato in cui cittadini e imprese possano utilizzare le infrastrutture pubbliche (piattaforma, strumenti di elaborazione, open-data) per fare business e creare nuovi servizi.

Scopri cosa puoi fare con Yucca (metti il link)

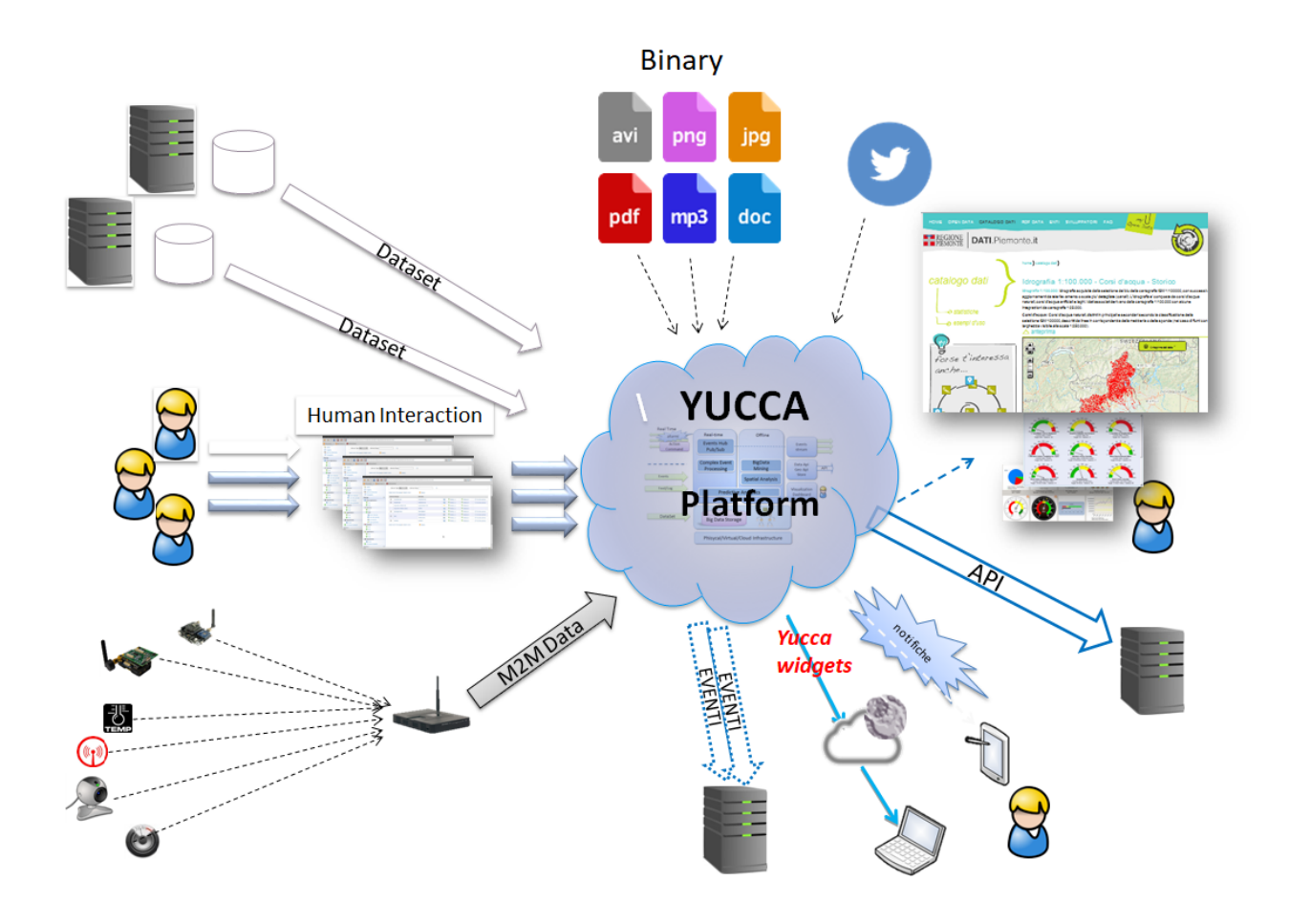

### **Cosa puoi fare**

<span id="page-6-0"></span>La Piattaforma mette a disposizione lo User Portal, attraverso cui utilizzare tutte le funzionalit? che permettono di:

- interconnettere applicazioni, social network, sistemi e oggetti distribuiti sul territorio
- raccogliere dati e informazioni per consentirne l?elaborazione e l?analisi
- utilizzare strumenti di gestione dei dataset e dei flussi di dati con la possibilit? di integrare le informazioni con i dataset pubblici disponibili
- consentire la realizzazione di soluzioni end-to-end finali.

Tramite la Piattaforma ? possibile gestire informazioni provenienti da fonti eterogenee:

- sensori
- Ingestion di files
- social network
- dati da applicazioni strutturati o non strutturati
- open data

Utilizzando Yucca puoi:

#### Collegare e gestire i tuoi device e le tue applicazioni

? Registra sensori, gateway e smart objects sulla piattaforma per poterli gestire e aggiornare ? Collega i tuoi sensori e applicazioni per inviare eventi alla piattaforma e scegliere se renderli disponibili anche ad altri fruitori ? Utilizza gli strumenti di monitoraggio a disposizione tramite la management console dello User Portal

#### Pubblicare dati e stream

? Pubblica dati puntuali e flussi di dati e rendili disponibili ai fruitori dell?Ecosistema ? Pubblica stream multimediali di tipo video e audio connettendo le webcam alla Piattaforma ? Carica manualmente open data e rendili fruibili automaticamente via API e visibili sul portale Nazionale e Europeo ? Usa i connettori di integrazione per integrare e pubblicare i tuoi dati nel Big Data Storage ? Monitora la fruizione di dati e stream pubblicati tramite le dashboard disponibili nello User Portal.

#### Utilizzare gli strumenti della piattaforma

? Sviluppa sulla piattaforma delle logiche da eseguire a runtime sugli eventi che transitano in modo da generare nuovi flussi. E" possibile per esempio:

- Filtrare eventi se superano soglie predeterminate
- Aggregare eventi in una finestra temporale per generare medie o somme di valori
- Ridurre il rating in uscita degli eventi rispetto all'ingresso
- Individuare sequenze o pattern di eventi

? Accedi tramite API ai dati storici dei flussi transitati e storicizzati sulla piattaforma.

#### Gestire ed elaborare i tuoi dati

? Configura il tuo contesto per avere una gestione autonoma dei dati e della loro visibilit? ? Condividi in modo selettivo e controllato i tuoi dati e stream ? Usa strumenti di Analytics connettendoli al Big Data Storage per eseguire discovery, mining e analisi sui dati ? Raffina, arricchisci integra e correla real-time events e dati con i motori di regole e di complex event processing ? Definisci politiche di memorizzazione e storicizzazione degli eventi nel Big Data Storage

#### Sottoscrivere la tua applicazione a dati e stream

? Cerca e sottoscriviti alle API disponibili nello Store per accedere ai dati pubblici/privati disponibili nel Big Data Storage ? Sottoscriviti agli stream real-time disponibili nello Store per poter ricevere, in push, feed forniti dalla piattaforma ? Esegui mining e discovery sui dati e attiva analytics avanzate per le tue soluzioni di dashboarding e advanced bi ? Realizza applicazioni end-to-end usando i dati presenti nel Big Data Storage via API o stream di eventi offerti dalla piattaforma

Le informazioni possono essere raccolte e analizzate per trattare in ?\*\*near-real-time\*\*? fenomeni fisici e sociali anche complessi (ad esempio, si pu? seguire l?evoluzione di una manifestazione o di una calamit? naturale).

? possibile realizzare elaborazioni statistiche avanzate, fino alle moderne tecniche previsionali che consentono, dato un set di informazioni noto, di prevedere la trasformazione di uno o pi? fenomeni nel tempo, con possibilit? di autoapprendimento (ad esempio, l?evoluzione dei flussi di traffico, dei consumi energetici in base al meteo, o di una specifica patologia tra la popolazione).

Pi? informazioni dal mondo che ci circonda, ottica cloud e soluzioni open: sono questi i punti distintivi della Piattaforma messa a disposizione da Regione Piemonte per l?Ecosistema regionale.

### **Come accedere alla piattaforma**

<span id="page-8-0"></span>Yucca Smart Data Platform ? messa a disposizione gratuitamente alle imprese e ai cittadini da parte di Regione Piemonte.

Per utilizzare le funzionalit? di Yucca vi sono due modi:

- [Provala per 30 giorni](https://sso.smartdatanet.it/authenticationendpoint/login.do?RelayState=null&SAMLRequest=nZNPj9MwEMXvfIrI9%2BYfi2CtJqvQ1YpIyxLaLAdu3mTKWnLs4Jm0hU%2B%2FdtKyOUBVIeVkj9%2B8%2Bb3J8ubQqWAHFqXRGUvCmAWgG9NK%2FSNjj%2FXd4gO7yd8sUXSq58VAz3oNPwdACgpEsOSerYzGoQO7AbuTDTyu7zP2TNQjj6LB1fTGklAhdsJSK0hooFDS7CoSvYyE0zZW%2FgYWFERWPg0Ek7KzcpQudQuHjF1fvU3Sd0mcsuDO2AZGWxnbCoXudXmbMTdFiZVAlDt4vUAcnAQ6B5SxNE6uF3G6iN%2FXScLdF6fhVZx%2BZ0FlDZnGqI9STxgGq7kRKJFr0QFyavim%2BHzP0zDmT1MR8k91XS2qL5uaBd9OOFOP0wHWyEeA56X6Y1%2BWH3GPhu3lAuKUCMtf4T7AfhnN9Sb1tOcPTqC8rYySza%2BgUMrsVxYEOWBkBxjZdoLOt%2FQnsl1sx1Le%2B8GRQBMLNpXX%2FzoIJbcSbMZK726OI72UR%2FTH8nH3oB0jd%2BtBcKBgZbpeWIkeORxEQ%2F%2FVZWrC58or5ZCuYTuTuzyBc2UNb7y0O%2FZLuje29UsHjZustkKjj25K7a9%2B8unuX0DyU%2BDz%2FzV%2FAQ%3D%3D&commonAuthCallerPath=%252Fsamlsso&customCssPath=https%3A%2F%2Fuserportal.smartdatanet.it%2Fris%2Fauth%2Fcss%2FauthTrial.css&forceAuth=false&issuer=userportalNew&passiveAuth=false&relyingParty=userportalNew&tenantDomain=carbon.super&type=samlsso&sessionDataKey=3981df39-a567-4489-95a0-9f2b533894b0&relyingParty=userportalNew&type=samlsso&sp=userportal2&isSaaSApp=true&authenticators=SAMLSSOAuthenticator:Autenticazione%20RuparPiemonte:Autenticazione%20SistemaPiemonte:Autenticazione%20Social:Autenticazione%20Spid;BasicAuthenticator:LOCAL)
- [Richiedi un'area di lavoro](https://yucca.smartdatanet.it/richiedi.html)

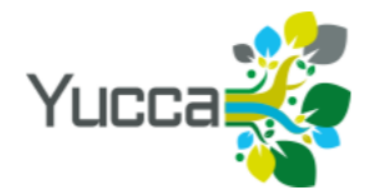

# **Prova Yucca**

### Puoi lavorare su Yucca per 30 giorni in uno spazio di prova. Accedi con il tuo profilo Facebook, Google+, Yahoo!

Al termine di questo periodo, dovrai richiedere un'area di lavoro personale se vorrai continuare a usare la piattaforma.

Ricorda: dati ed elaborazioni realizzate nello spazio di prova non vengono trasferiti nell'area di lavoro personale.

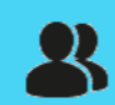

Entra con il tuo account social

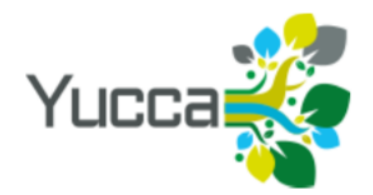

# Richiedi un'area di lavoro

Se sei un'azienda, una pubblica amministrazione o un privato cittadino puoi richiedere un'area di lavoro personale sulla piattaforma.

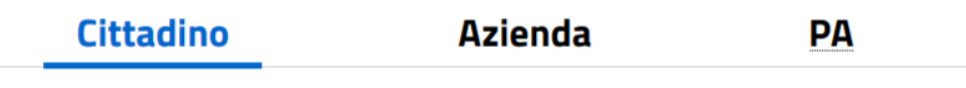

Accedi con le credenziali SPID o SistemaPiemonte e segui le istruzioni.

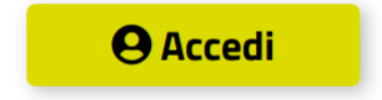

### **Use Cases**

#### <span id="page-12-0"></span>Progetti in Corso

- Rifiuti in Piemonte ? Strumenti per gestire meglio la raccolta differenziata in Piemonte | [Scheda Progetto](http://www.smartdatanet.it/progetti/157-rifiuti-in-piemonte.html)
- WiFi Pubblico ? Analizzare il WiFi pubblico per fornire un servizio sempre migliore | [Scheda Progetto](http://www.smartdatanet.it/progetti/156-wi-fi-pubblico.html)
- Incidentalit? ? Cruscotto di monitoraggio della sicurezza stradale regionale | [Scheda Progetto](http://www.smartdatanet.it/progetti/147-incidentalita.html)
- BIG IoT ? Un?interfaccia unificata per utilizzare dati pubblici e privati provenienti da piattaforme diverse | [Scheda Progetto](http://www.smartdatanet.it/progetti/146-big-iot.html)
- Statistica ? Studio di fattibilit? per usare il dati del servizio statistico regionale | [Scheda Progetto](http://www.smartdatanet.it/progetti/145-statistica.html)
- Wanda ? Servizio di informazione ambientale con dati sulle concentrazioni orarie di inquinamento atmosferico nella citt? di Torino | [Scheda Progetto](http://www.smartdatanet.it/progetti/149-wanda.html)
- The4Bees ? Innovazione tecnologica per modificare le abitudini di consumo delle persone e risparmiare energia | [Scheda Progetto](http://www.smartdatanet.it/progetti/150-the4bees.html)
- Symon ? Monitorare in modo costante il funzionamento delle applicazioni | [Scheda Progetto](http://www.smartdatanet.it/progetti/155-symon.html)
- M?mora ? Una piattaforma per catalogare e valorizzare i beni culturali, sia di tipo archivistico sia di tipo museale | [Scheda Progetto](http://www.smartdatanet.it/progetti/151-memora.html)
- Cruscotto IRAP ? Strumenti previsionali per le politiche fiscali regionali | 'Scheda Progetto <http://www.smartdatanet.it/progetti/152-cruscotto-irap.html >'\_
- Dati Piemonte DESCRIZIONE SBAGLIATA | [Scheda Progetto](http://www.smartdatanet.it/progetti/154-dati-piemonte.html)
- O.N.D.E. ? Il progetto utilizza Big Data generati dalla raccolta dei rifiuti solidi nell?ambito urbano con l?obiettivo di ottimizzare i cicli di raccolta | [Scheda Progetto](http://www.smartdatanet.it/progetti/79-onde-yucca.html)
- QUADRANTE ? Il progetto QUADRANTE ha l?obiettivo di sviluppare uno strumento per fornire indicazioni sulla qualit? dell?aria generando cos? un modello predittivo della concentrazione di NO2 | [Scheda Progetto](http://www.smartdatanet.it/progetti/80-quandrante-yucca.html)
- QUIES ? Il progetto QUIES sperimenta l?utilizzo di una rete di sensori acustici a basso costo installati in una porzione del territorio della citt? di Torino | [Scheda Progetto](http://www.smartdatanet.it/progetti/81-quies-yucca.html)
- SEeS@W ? Il progetto SEeS@W esplora servizi innovativi per la sicurezza sul lavoro sfruttando i dati prodotti da sensori o prodotti dai lavoratori secondo il modello dell? ?Internet of People? (IoP) | [Scheda Progetto](http://www.smartdatanet.it/progetti/82-sees-w-yucca.html)
- Sorriso ? Il progetto nasce per migliorare l?efficienza energetica negli edifici scolastici e residenziali dotati di impianti fotovoltaici | 'Scheda Progetto <http://www.smartdatanet.it/progetti/83-sorriso-yucca.html >'\_
- Librare ? Libera il libri cartacei dal loro peso e li trasporta nella realt? virtuale | [Scheda Progetto](http://www.smartdatanet.it/progetti/76-librare-yucca.html)
- Limpid ? Monitorare il traffico e gli spostamenti per migliorare la mobilit? sul territorio | [Scheda Progetto](http://www.smartdatanet.it/progetti/78-limpid-yucca.html)
- **ESGP** ? La building automation ecosostenibile per il risparmio energetico | [Scheda Progetto](http://www.smartdatanet.it/progetti/74-esgp-yucca.html)

#### Progetti Conclusi

- P-PSAFA Piattaforma per la Personalizzazione dei Servizi di Assistenza per Soggetti Fragili e Anziani | [Scheda](http://www.smartdatanet.it/progetti/progetti-conclusi/141-p-psafa-2.html) [Progetto](http://www.smartdatanet.it/progetti/progetti-conclusi/141-p-psafa-2.html)
- CityPay?ID Portale per il Pagamento verso Enti pubblici con strumenti in mobilit? | [Scheda Progetto](http://www.smartdatanet.it/progetti/progetti-conclusi/138-citypay-id-2.html)
- IP ? OWIT Internet Protocol for Organic Waste Integrated Treatment | [Scheda Progetto](http://www.smartdatanet.it/progetti/progetti-conclusi/140-ip-owit-2.html)
- Haladin@School Living Lab Scuole 2014 | [Scheda Progetto](http://www.smartdatanet.it/progetti/progetti-conclusi/153-living-lab-scuole-2.html)
- Health Commons Metodi e strumenti per ricostruire la storia sanitaria (Electronic Health Record) di un paziente | [Scheda Progetto](http://www.smartdatanet.it/progetti/progetti-conclusi/139-healthcommons-2.html)
- SMARTOWEAR Acquisizione di dati biometrici di pazienti per fornire un servizio di assistenza domiciliare a distanza | [Scheda Progetto](http://www.smartdatanet.it/progetti/progetti-conclusi/142-smartowear-2.html)
- ALL4ALL Ecosistema Digitale Solidale per l?Inclusione Sociale | [Scheda Progetto](http://www.smartdatanet.it/progetti/progetti-conclusi/137-all4all-2.html)

#### Esempi in ambito Iot ? Publisher/Subscriber

? [Smart commuter](http://developer.smartdatanet.it/platform/use-cases/smart-commuter/) ? [Smart emergency response](http://developer.smartdatanet.it/platform/use-cases/smart-emergency-responce/) ? [Smart street lighting](http://developer.smartdatanet.it/platform/use-cases/smart-street-lighting/) ? [Smart urban planning](http://developer.smartdatanet.it/platform/use-cases/smart-urban-planning/) ? [Smart urban waste](http://developer.smartdatanet.it/platform/use-cases/smart-urban-waste-management/) [management](http://developer.smartdatanet.it/platform/use-cases/smart-urban-waste-management/)

### **Protocolli Supportati da Yucca**

<span id="page-14-0"></span>Attualmente, YUCCA supporta i seguenti protocolli di Input/Output

In questo articolo vengono descritte solo le informazioni principali relative ai protocolli. Le indicazioni sulle architetture applicative sono solo a titolo esemplificativo: l?architettura da adottare e i protocolli da utilizzare dipendono dai requisiti dell?applicazione e la loro scelta ? a carico dei gruppi di progetto delle stesse. Per il formato dei messaggi e per le URL delle code e dei servizi vedere questa pagina.

#### Protocollo di streaming MQTT(s) (input/output)

MQTT (Message Queuing Telemetry Transport) ? un protocollo di messaggistica leggero, studiato per dispositivi limitati in termini di risorse (cpu, memoria) che operano su reti a bassa largheza di banda e ad alta latenza. Implementa il paradigma publish/subscribe. E? uno standard OASIS. E? utilizzabile sia in INPUT che in OUTPUT.

#### Quali tipi di dato gestisce

Attualmente gestisce i dati delle misure (dei sensori o delle applicazioni) forniti in formato JSON.

#### Per quali tipi di architettura applicativa ? indicato

il protocollo MQTT ? supportato dai principali linguaggi di programmazione ed ? usabile in tutti i tipi di applicazioni:

? componenti server side scritte nei linguaggi supportati; ? componenti client side scritte nei linguaggi supportati, comprese le Rich Internet Application in Javascript; ? applicazioni mobile sia native che in tecnologia web; ? sensori.

#### Modalit? di utilizzo

? In INPUT, l?applicazione fornitrice invia i dati ad una coda dipendente dal proprio tenant e univoca per tutti gli stream. Per un esempio ? possibile vedere il seguente [tutorial.](http://developer.smartdatanet.it/getting-started/getting-started-collega-i-tuoi-sensori/) ? In OUTPUT.

#### Autenticazione

? In INPUT, l?autenticazione avviene utilizzando le credenziali tecniche fornite in fase di attivazione del tenant. ? In OUTPUT, l?autenticazione avviene tramite il passaggio di un token OAuth2. Per i dati pubblici ? pure possibile utilizzare l?autenticazione tramite le credenziali tecniche fornite in fase di creazione del tenant.

#### Trasmissione sicura dei dati

Il protocollo supporta la modalit? sicura MQTTS. Tale modalit? non ? attualmente disponibile e verr? fornita in una prossima release della piattaforma.

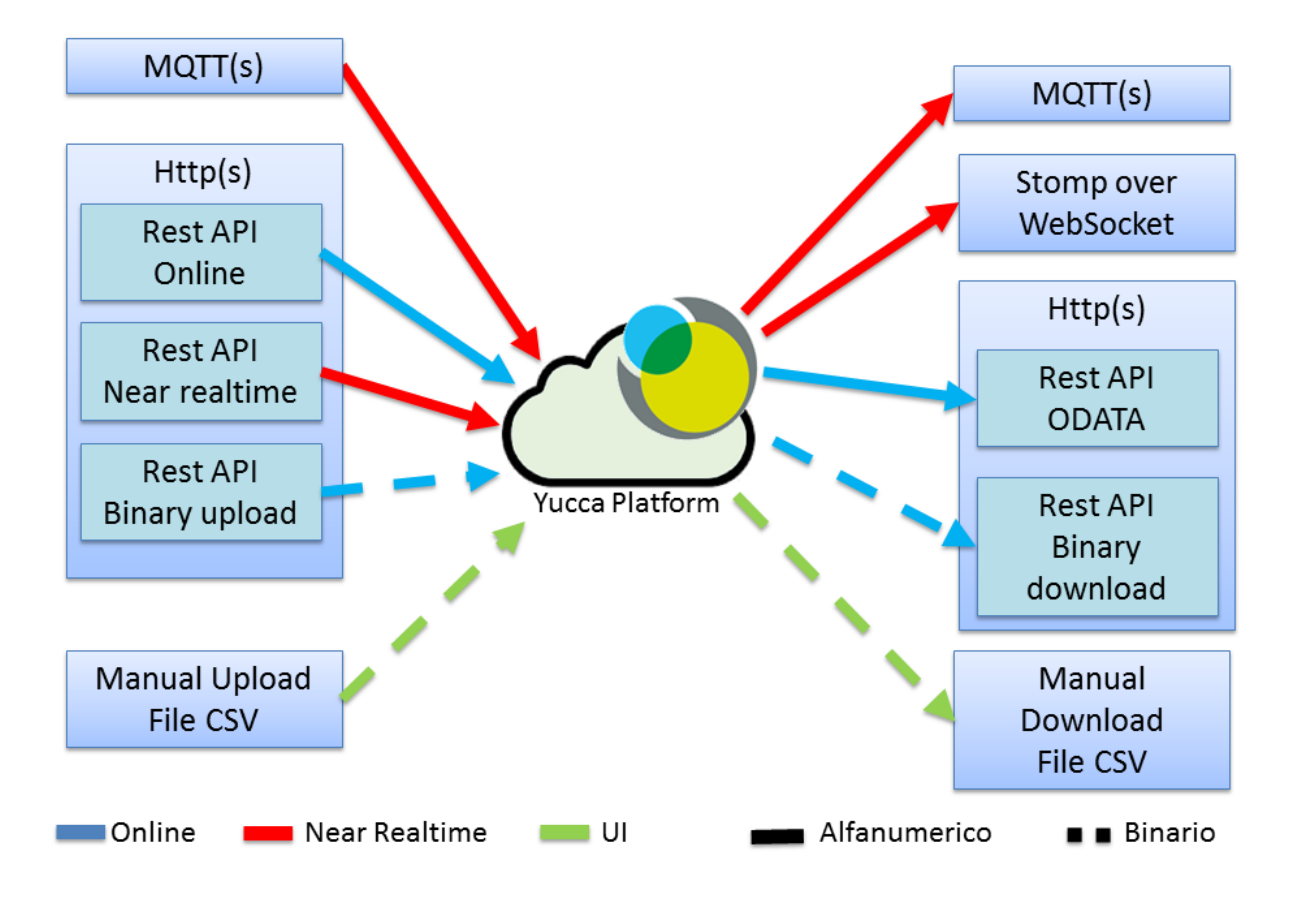

#### Quali librerie utilizzare

Smart Data Platform non suggerisce l?utilizzo di nessuna libreria o framework MQTT ma lascia la scelta allo sviluppatore dell?applicazione. Gli esempi e i tutorial presenti sul developer portal sono stati implementati utilizzando la [libreria Paho](https://www.eclipse.org/paho/) del progetto Eclipse.

Smart Data Platfom non fornisce nessun supporto sull?utilizzo delle librerie MQTT per il quale rimanda al produttore delle stesse.

Dove approfondire Per approfondimenti fare riferimento alle [specifiche](mqtt.org) del protocollo.

#### Protocollo HTTP(s) per l?invio dei dati

Http(S) (HyperText Transfer Protocol ) ? il protocollo di trasferimento dati utilizzato per le normali comunicazioni sul web utilizzando un paradigma client/server. Le specifiche del protocollo sono gestite dal Word Wide Web Consortium.

#### Quali tipi di dato gestisce

Attualmente gestisce i dati delle misure (dei sensori o delle applicazioni) forniti in formato JSON. Sono in fase di realizzazione dei servizi per l?invio massivo di dati (disponibili in una prossima release).

#### Per quali tipi di architettura applicativa ? indicato

Per la sua natura, il protocollo HTTP ? considerato universale in quanto esistono client per qualsiasi tecnologia. E? il protocollo suggerito in tutti quei casi in cui MQTT non ? supportato correttamente. In particolare ? indicato per:

? applicazioni web ricche; ? applicazioni mobile; ? sensori.

#### Modalit? di utilizzo

Questa modalit? ? utilizzabile solo in INPUT. L?applicazione fornitrice invoca un servizio HTTP POST al quale invia un messaggio JSON contenente i dati della misura. L?URL del servizio dipende dal tenant. Per un esempio ? possibile vedere il seguente [tutorial.](http://developer.smartdatanet.it/getting-started/getting-started-collega-i-tuoi-sensori/)

#### Autenticazione

L?autenticazione avviene utilizzando le credenziali tecniche fornite in fase di attivazione del tenant inviate tramite Basic Authentication.

Trasmissione sicura dei dati Il protocollo supporta la modalit? sicura HTTPS. Tale modalit? non ? obbligatoria ma ? fortemente suggerito il suo utilizzo, soprattutto per evitare attacchi l?intercettazione delle credenziali in fase di autenticazione.

#### Quali librerie utilizzare

Smart Data Platform non suggerisce l?utilizzo di nessuna libreria o framework HTTP ma lascia la scelta allo sviluppatore dell?applicazione. Smart Data Platfom non fornisce nessun supporto sull?utilizzo delle librerie HTTP per il quale rimanda al produttore delle stesse.

#### Dove approfondire

Per approfondimenti fare riferimento alle [specifiche](https://www.w3.org/Protocols/rfc2616/rfc2616.html) del protocollo.

#### Protocollo di streaming STOMP (over web socket) per la fruizione dei dati

STOMP (Simple Text-Oriented Messaging Protocol) ? un protocollo che definisce il formato dei messaggi che transitano fra client e server. Si appoggia, come layer di trasporto, al protocollo web socket che fornisce canali di comunicazione full-dublex attraverso una singola connessione TCP/IP. Di fatto consente al server di inviare notifiche al client senza la necessit? di essere invocato (modalit? push).

#### Quali tipi di dato gestisce

Attualmente gestisce i dati delle misure (dei sensori o delle applicazioni) forniti in formato JSON.

#### Per quali tipi di architettura applicativa ? indicato

Essendo nato per il mondo web ? particolarmente ? indicato per:

? applicazioni web ricche scritte in Javascript. ? applicazioni mobile web e ibride scritte in javascript.

Esistendo implementazioni websocket anche per linguaggi serverside (es. java), non si esclude la possibilit? di utilizzarlo anche server side.

#### Modalit? di utilizzo

Questa modalit? ? utilizzabile solo in OUTPUT. L?applicazione fruitrice si sottoscrive ad una coda dipendente dallo stream di cui si vogliono leggere i dati. Per un esempio ? possibile vedere il seguente tutorial.

#### Autenticazione

L?autenticazione avviene tramite il passaggio di un token OAuth2. Per i dati pubblici ? pure possibile utilizzare l?autenticazione tramite le credenziali tecniche fornite in fase di creazione del tenant.

#### Trasmissione sicura dei dati

Attualmente non ? supportata. In futuro sar? possibile utilizzare la cifratura via SSL.

#### Quali librerie utilizzare

Smart Data Platform non suggerisce l?utilizzo di nessuna libreria o framework STOMP ma lascia la scelta allo sviluppatore dell?applicazione. Negli esempi ? stata utilizzata la [libreria ufficiale](http://jmesnil.net/stomp-websocket/doc/) rilasciata da chi ha redatto le specifiche del protocollo. Smart Data Platfom non fornisce nessun supporto sull?utilizzo delle librerie utilizzate per il quale rimanda al produttore delle stesse. Dove approfondire Per approfondimenti fare riferimento alle [specifiche](http://jmesnil.net/stomp-websocket/doc/) del protocollo.

#### REST oData Service per la fruizione dei dati

ODATA (Open Data) ? un protocollo, rilasciato da Microsoft, che definisce le modalit? di esposizione e richiamo di servizi REST. Si appoggia al protocollo HTTP del quale eredita le modalit? di accesso e fruizione.

#### Quali tipi di dato gestisce

Attualmente gestisce i dati, delle applicazioni e dei sensori che sono stati memorizzati in modo permanente sulla piattaforma.

#### Per quali tipi di architettura applicativa ? indicato

Essendo basato sul protocollo HTTP ? utilizzbile con tutte le tipologie di architetture applicative.

#### Modalit? di utilizzo

Questa modalit? ? utilizzabile solo in OUTPUT. L?applicazione invoca, via HTTP(S) i servizi. Per un tutorial sull?utilizzo di oData vedere questo [link.](http://developer.smartdatanet.it/docs/specifiche-per-laccesso-ai-servizi-di-esposizione-dei-dati/)

#### Autenticazione

L?autenticazione avviene tramite il passaggio di un token OAuth2. Per i dati pubblici ? pure possibile utilizzare l?autenticazione tramite le credenziali tecniche fornite in fase di creazione del tenant.

#### Trasmissione sicura dei dati

Il protocollo supporta la modalit? sicura HTTPS. Tale modalit? non ? obbligatoria ma ? fortemente suggerito il suo utilizzo, soprattutto per evitare attacchi l?intercettazione delle credenziali in fase di autenticazione.

#### Quali librerie utilizzare

Smart Data Platform non suggerisce l?utilizzo di nessuna libreria o framework HTTP, REST o oData ma lascia la scelta allo sviluppatore dell?applicazione. Smart Data Platfom non fornisce nessun supporto sull?utilizzo delle librerie utilizzate per il quale rimanda al produttore delle stesse.

Dove approfondire Per approfondimenti fare riferimento alle [specifiche](https://www.odata.org/) del protocollo.

#### Download dei file

Si tratta della funzionalit? standard di download, via HTTP, utilizzata dai siti e dalle applicazioni web.

#### Quali tipi di dato gestisce

Attualmente gestisce i dati bulk caricati, sulla piattaforma, dalle applicazioni.

#### Per quali tipi di architettura applicativa ? indicato

E? un download di file. E? utile per fare l?import massivo dei dati all?interno dei propri sistemi informativi.

#### Modalit? di utilizzo

Si esegue il download del file dallo [User Portal.](https://userportal.smartdatanet.it/userportal/#/home)

#### Autenticazione

L?autenticazione avviene facendo login sullo [User Portal.](https://userportal.smartdatanet.it/userportal/#/home)

#### Trasmissione sicura dei dati

Il download dei file avviene tramite il protocollo HTTPS.

#### Quali librerie utilizzare

L?operazione ? manuale.

#### Dove approfondire

Vedi questo [tutorial.](http://developer.smartdatanet.it/getting-started/getting-started-discovery-e-fruizione-tramite-api-odata/)

Nel documento di [Linee Guida](http://developer.smartdatanet.it/wp-content/uploads/2014/09/Linee-Guida-per-l%E2%80%99integrazione-in-Smart-Data-Net-v1_3-1.pdf) sono riportate:

? le principali specifiche tecniche di integrazione con la Piattaforma ? le condizioni giuridico-legali necessarie per interoperare ? le specifiche necessarie per la gestione di sensori e webcam.

La documentazione dovr? essere letta e rispettata da tutti coloro che fruiranno della Piattaforma.

Fai click [qui](http://developer.smartdatanet.it/wp-content/uploads/2014/09/Linee-Guida-per-l%E2%80%99integrazione-in-Smart-Data-Net-v1_3-1.pdf) per aprire il documento delle linee guida.

#### Estensioni e modifiche del documento delle linee guida

? [Utilizzo dei servizi online in scrittura per dati da sensori](http://developer.smartdatanet.it/area-developer/linee-guida/estensione-delle-linee-guida-per-la-fruizione-delle-api-di-scrittura/)

? [Utilizzo dei servizi online in scrittura su dataset generici](http://developer.smartdatanet.it/estensione-delle-linee-guida-per-lutilizzo-dei-servizi-online-in-scrittura-su-dataset-generico/)

? [Utilizzo dei servizi online in scrittura per file binari](http://developer.smartdatanet.it/area-developer/linee-guida/estensione-delle-linee-guida-per-lutilizzo-dei-servizi-online-in-scrittura-per-file-binari/)

## CAPITOLO<sup>6</sup>

### **Creazione di un nuovo dataset**

#### <span id="page-20-0"></span>Prova modifica

Nella sezione DATASET della pagina di gestione è possibile visualizzare l'elenco di tutti i dataset già presenti o crearne di nuovi.

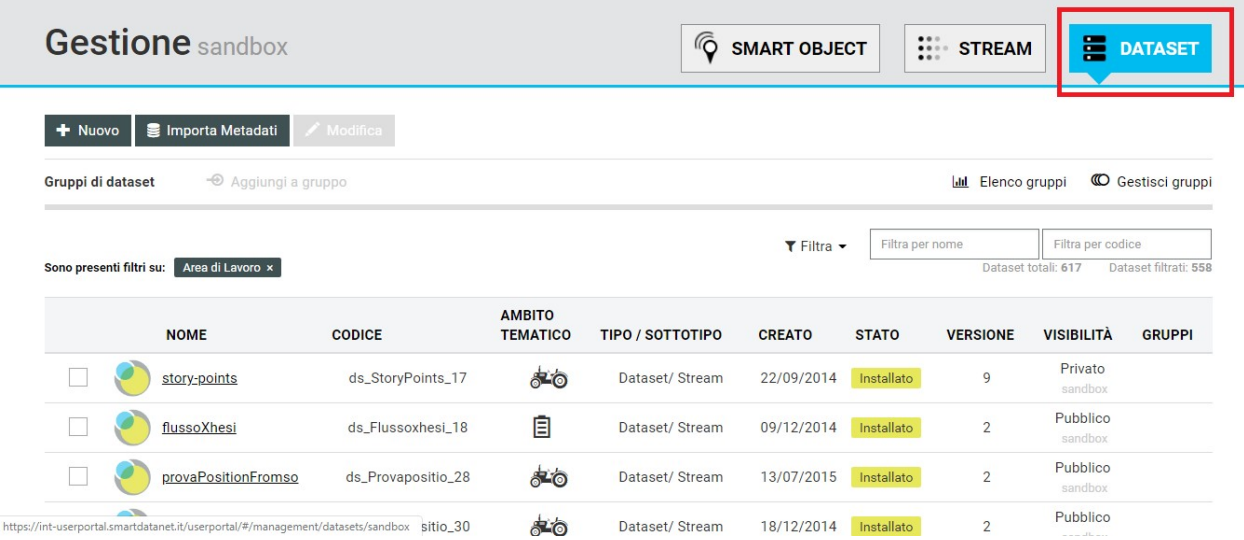

### **Gruppi di dataset**

<span id="page-22-0"></span>Prova modifica Si potranno associare uno o pi? dataset con caratteristiche comuni ad uno stesso gruppo. Ciascun gruppo é caratterizzato da un nome, una tipologia, un colore, uno stato ed una versione. Cliccando su GESTISCI GRUPPI nella sezione DATASET verrà visualizzato l'elenco dei gruppi già esistenti.

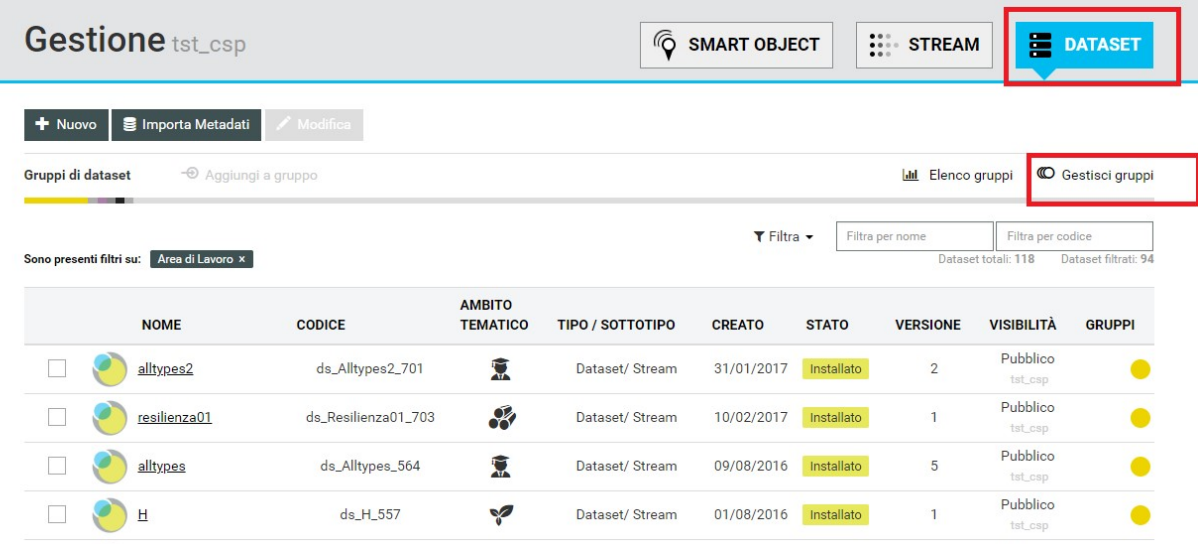